## **NOTICE D'UTILISATION**

**SYSTEME DE VIDEOPROJECTION** 

**Temple - Saillans** 

**Communauté de communes du Crestois et du pays de Saillans - Coeur de Drôme**

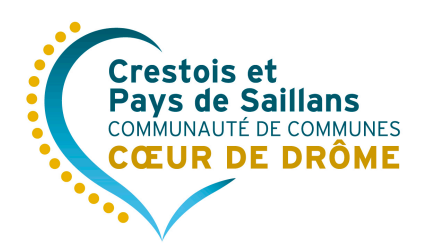

04 75 40 03 89 cccps.fr

## **ALLUMAGE**

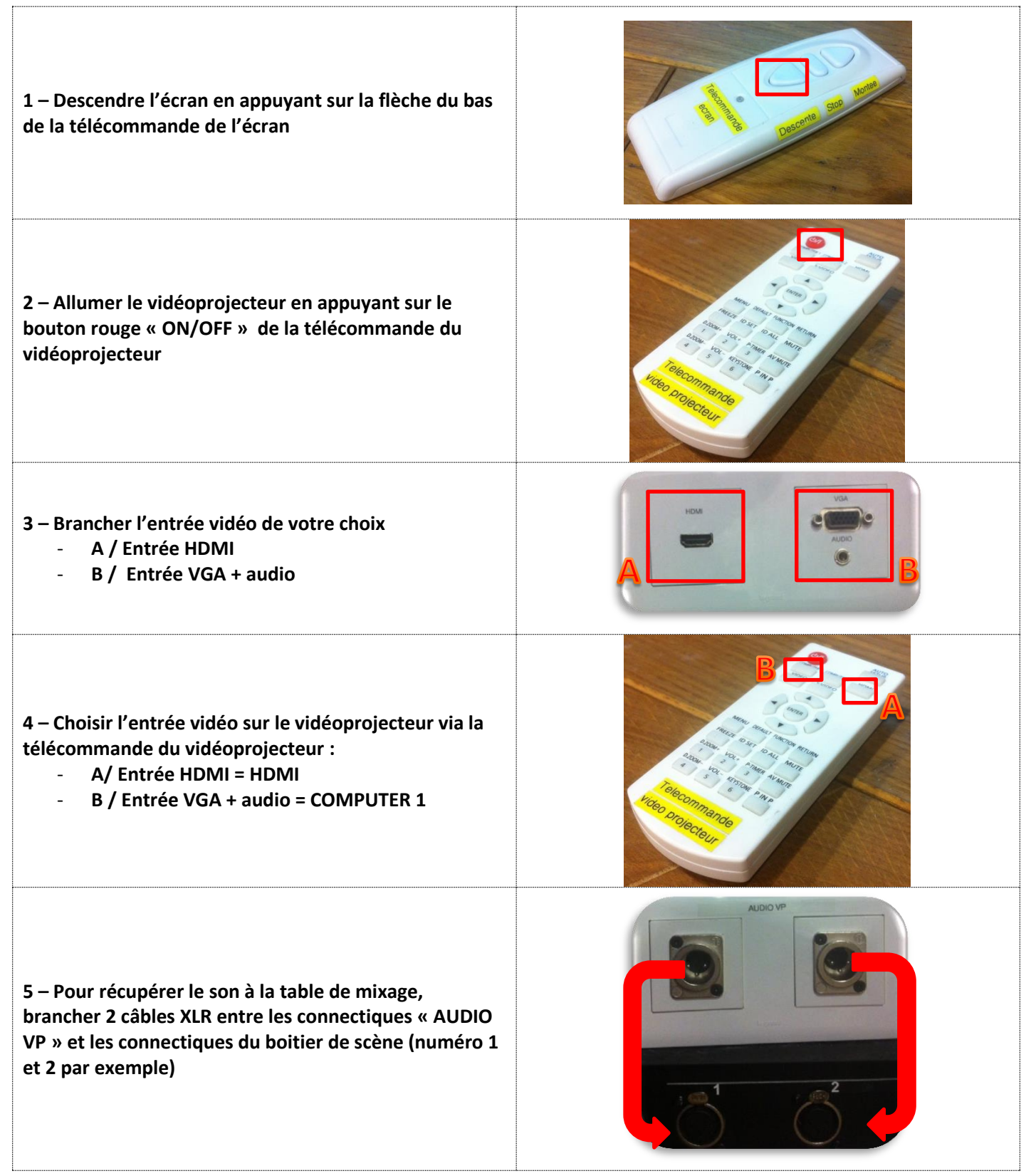

## **EXTINCTION**

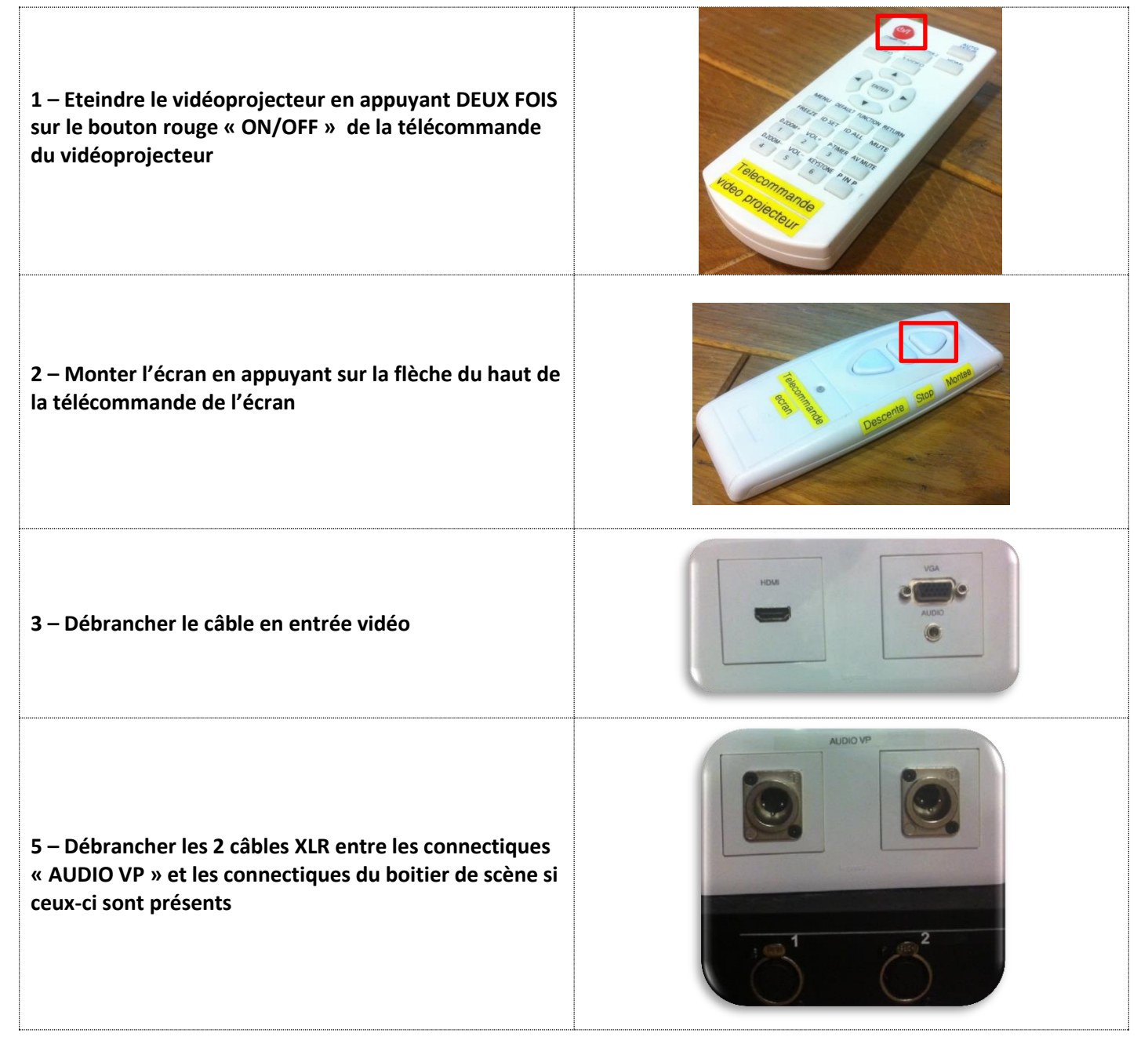